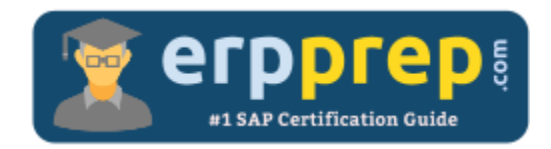

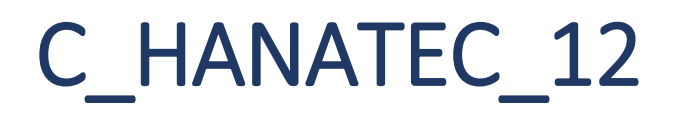

### **SAP HANA C\_HANATEC\_12 Certification Questions & Answers**

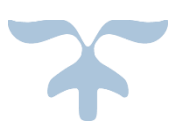

<http://www.erpprep.com/sap-hana-certification/sap-hana-technology-c-hanatec-12>

**C\_HANATEC\_12**

**[SAP Certified Technology Associate -](https://training.sap.com/shop/certification/c_hanatec_12-sap-certified-technology-associate---sap-hana-edition-2016-g/) SAP HANA (Edition 2016) 80 Questions Exam – 60% Cut Score – Duration of 180 minutes**

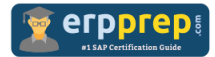

# C\_HANATEC\_12 Practice Test

ERPPrep.com's C\_HANATEC\_12 PDF is a comprehensive compilation of questions and answers that have been developed by our team of SAP HANATEC 12 experts and experienced professionals. To prepare for the actual exam, all you need is to study the content of this exam questions. You can identify the weak area with our premium C\_HANATEC\_12 practice exams and help you to provide more focus on each syllabus topic covered. This method will help you to boost your confidence to pass the SAP HANATEC 12 certification with a better score.

## **C\_HANATEC\_12 Questions and Answers Set**

#### Question: 1

To which roles must you be assigned in the SAP HANA cockpit to plan SAP HANA backups?

Note: There are 2 correct answers to this question.

- a) sap.hana.xs.admin.roles::JobSchedulerAdministrator
- b) sap.hana.ide.roles::SecurityAdmin
- c) sap.hana.backup.roles::Scheduler
- d) sap.hana.xs.admin.roles::JobAdministrator

**Answer: a, c**

#### Question: 2

On which tile can you monitor the operation mode of the SAP HANA cockpit?

- a) System Replication
- b) Database Status
- c) General Information
- d) Latest Alerts

**Answer: a**

#### Question: 3

What happens when you start the SAP HANA database?

Note: There are 2 correct answers to this question.

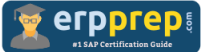

- a) For the ROW tables, the secondary indexes are created during load.
- b) For the COLUMN tables, the primary indexes are created during load.
- c) The ROW store is completely loaded into the memory.
- d) The COLUMN store is completely loaded into the memory.

#### **Answer: a, c**

#### Question: 4

Which of the following tools can you use to create and manage SAP HANA database users?

Note: There are 2 correct answers to this question.

- a) SAP Solution Manager
- b) SAP Identity Management
- c) SAP Web IDE
- d) Microsoft Active Directory

#### **Answer: b, c**

#### Question: 5

During encryption key management, SAP HANA generates unique root keys on installation. Which of the following root keys can be changed?

There are 2 correct answers to this question

- a) Instance SSFS master key
- b) System volume SSFS master key
- c) Data volume encryption root key
- d) Data PKI service root key

#### **Answer: a, d**

#### Question: 6

Authorization grants access to application resources and services based on the defined user permissions. Which of the following combinations are true regarding user type and role/role collections?

There are 2 correct answers to this question

- a) Administrator Developer  $\rightarrow$  XS\_CONTROLLER\_USER role collection
- b) Administrator  $\rightarrow$  A role collection containing the XS\_Administrator role template

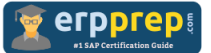

c) Developer  $\rightarrow$  A role collection containing the WebIDE\_Developer

d) Administrator Developer  $\rightarrow$  WebIDE\_CONTROLLER\_USER role collection

#### **Answer: a, c**

#### Question: 7

Trace files are used to troubleshoot problems in the SAP HANA database, which of the following Trace types helps to generate Trace files through its activation?

There are 3 correct answers to this question

- a) SQL trace
- b) Database trace
- c) Performance trace
- d) Security trace
- e) System trace

#### **Answer: a, b, c**

#### Question: 8

By default all authentication mechanisms are enabled, but it is possible and recommended to disable those that are not used in your environment. Which of the following methods helps you to change default parameter?

Please choose the correct answer.

a) configuring the parameter [authentication] authentication\_methods in the global.ini configuration file

b) configuring the parameter [global] authentication\_methods in the global.ini configuration file

c) configuring the parameter [authentication] global\_methods in the global.ini configuration file

d) configuring the parameter [authentication] authentication\_methods in the authentication.ini configuration file

#### **Answer: a**

#### Question: 9

For one-step logon to the system on the PARMA host with instance number 01 as database user MONA with the password RED, which of the following command helps?

Please choose the correct answer.

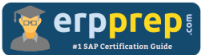

- a) hdbsql -n PARMA -i 1 -u MONA –p RED
- b) hdbsql -n PARMA -p 1 -u MONA –i RED
- c) hdbsql -i PARMA -n 1 -u MONA –p RED
- d) hdbsql -p PARMA -i 1 -u MONA –n RED

#### **Answer: a**

#### Question: 10

In SAP HANA supports recovery measures from failures, which of the following options are not valid for disaster recovery support?

There are 2 correct answers to this question

- a) Backups
- b) Storage replication
- c) Service auto-restart
- d) Host auto-failover

**Answer: a, b**

## **Full Online Practice of C\_HANATEC\_12 Certification**

ERPPREP.COM presents authentic, genuine and valid practice exams for SAP HANATEC 12Certification, which is similar to actual exam. We promise 100% success in very first attempt. We recommend going ahead with our online practice exams to perform outstandingly in the actual exam. We suggest to identify your weak area from our premium practice exams and give more focus by doing practice with SAP system. You can continue this cycle till you achieve 100% with our practice exams. Our technique helps you to score better in the final C\_HANATEC\_12 exam.

#### **Start Online practice of C\_HANATEC\_12 Exam by visiting URL**

**[http://www.erpprep.com/sap-hana-certification/sap-hana-technology-c](http://www.erpprep.com/sap-hana-certification/sap-hana-technology-c-hanatec-12)[hanatec-12](http://www.erpprep.com/sap-hana-certification/sap-hana-technology-c-hanatec-12)**